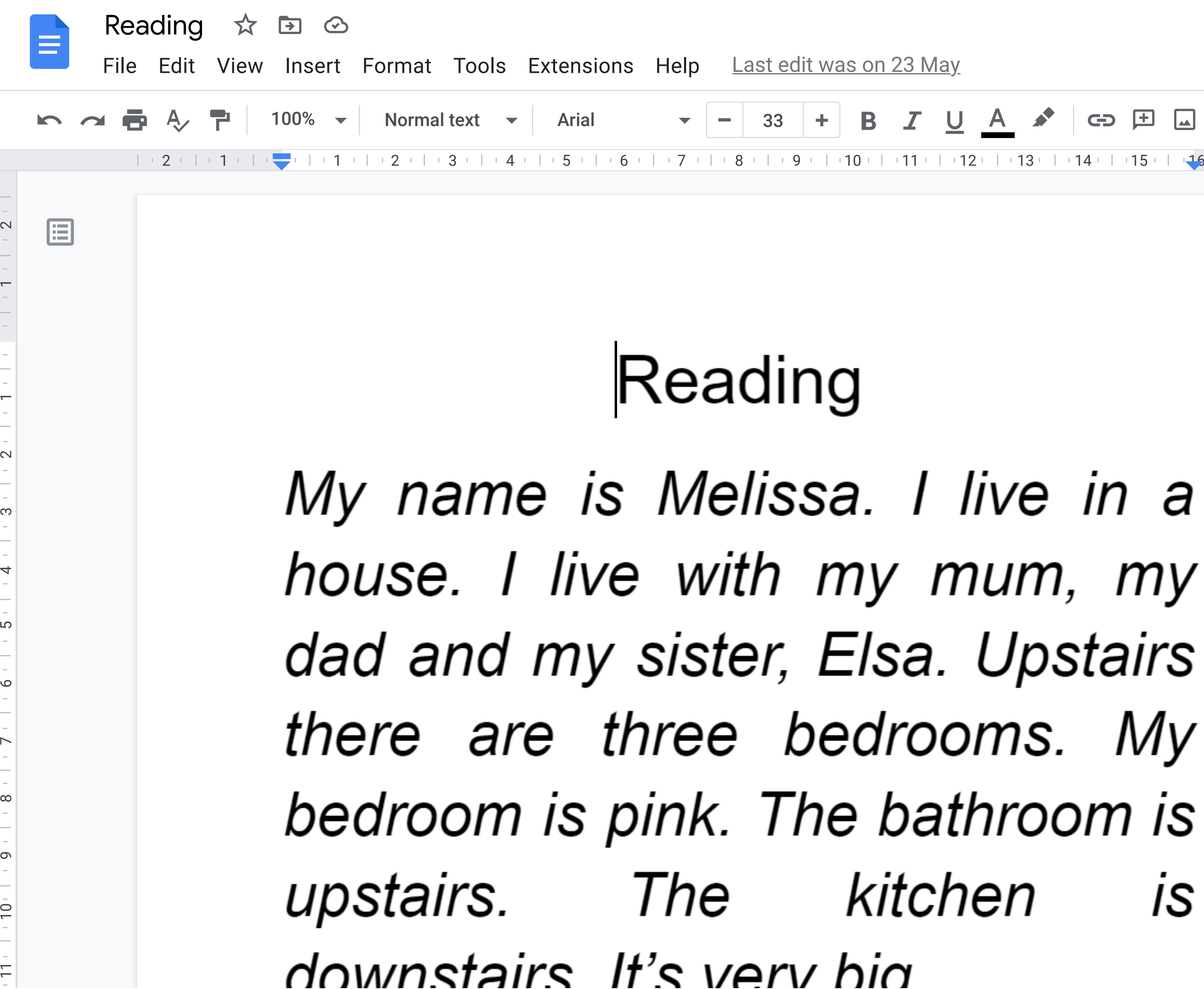

## Introducing pageless format

The pageless format allows you to add wide images and tables, and view documents without the interruption of page breaks. You can change the format for any of your documents from **File → Page setup**. [Learn more](https://support.google.com/docs?p=pageless_docs)

Dismiss Try it

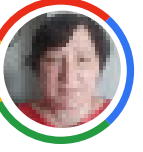

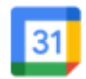

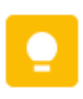

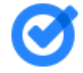

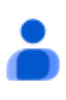

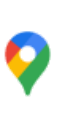

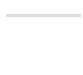

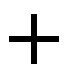

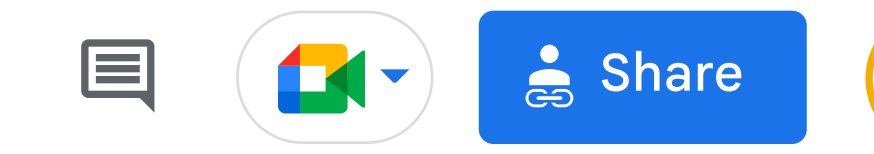

## $\ddagger \equiv$  $\forall \pm \sqrt{1}$   $\pm \sqrt{1}$ ▼ 蛋 屋  $\ominus$   $\boxplus$   $\Box$   $\sim$  $\equiv$   $\sim$   $\parallel$

 $IS$ 

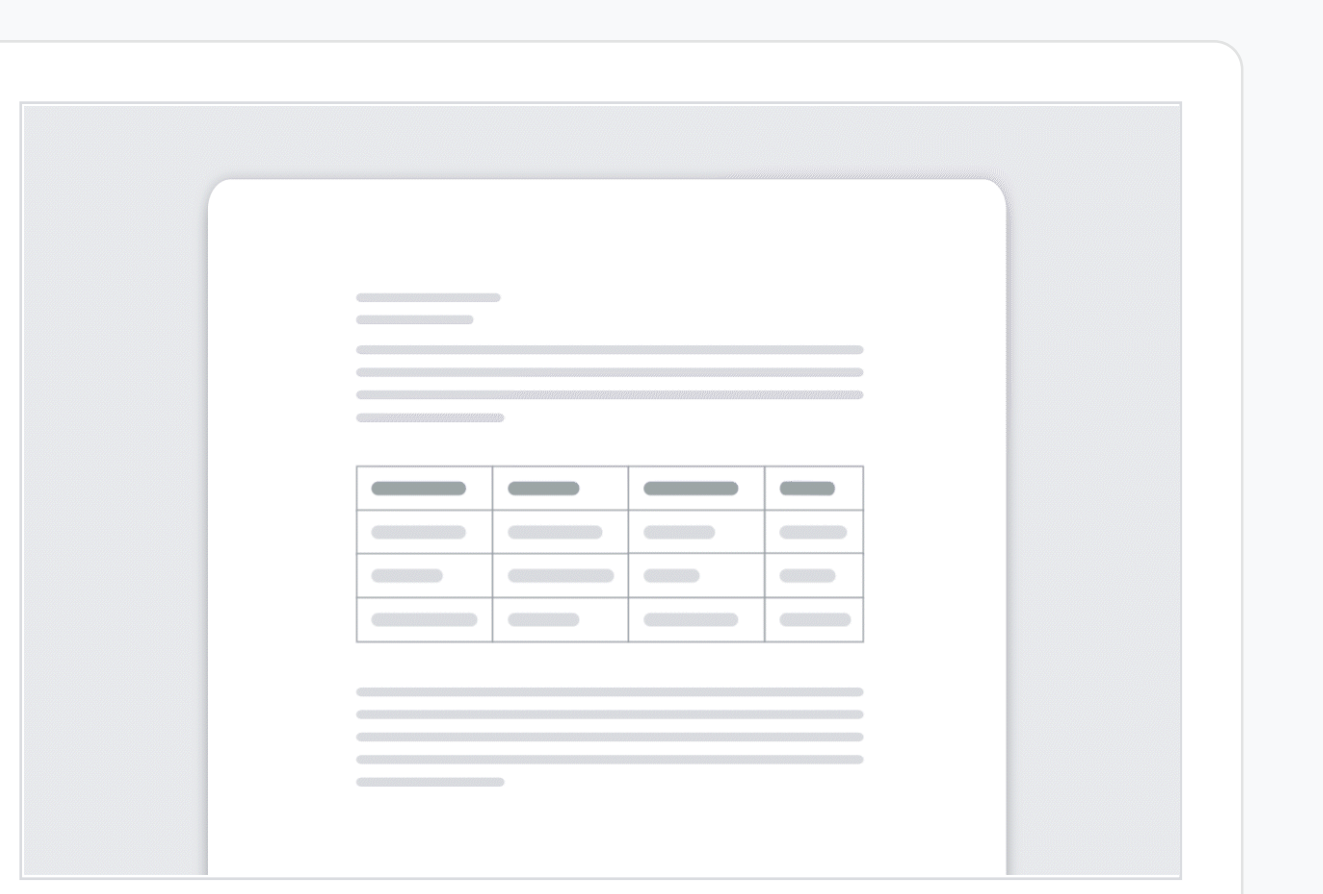